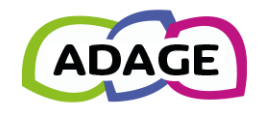

### Application dédiée à la généralisation de l'EAC

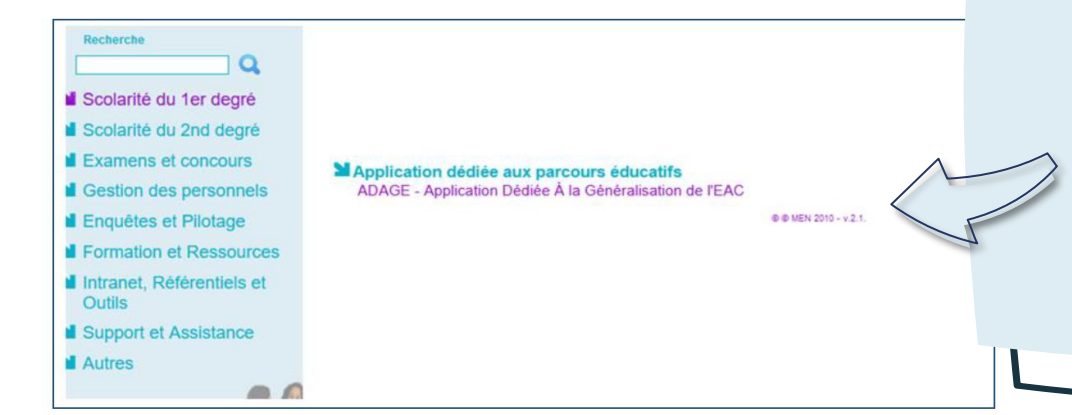

Pour vous connecter à ADAGE :

- Ouvrez l'intranet académique (ARENA)
- Renseignez vos identifiant et mot de passe
- Choisissez le domaine « Scolarité du 1er degré » ou « Scolarité du 2nd degré »
- Cliquez sur « ADAGE Application Dédiée À la Généralisation de l'EAC » dans la rubrique
- « Application dédiée aux parcours éducatifs »

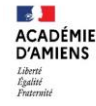

Page d'accueil de l'application avec le profil « directeur d'école » ou rédacteur de projet

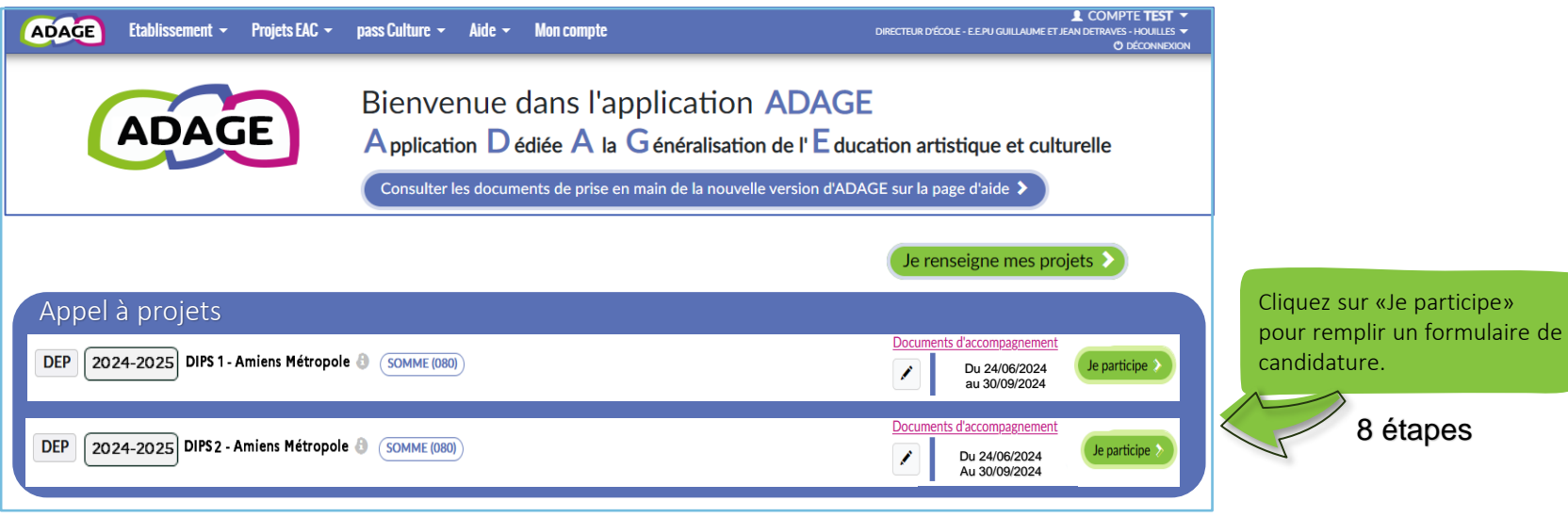

NOUVEAUTE : les Appels à projets Un portail d'inscription ou de candidature à des dispositifs pour l'année scolaire 2024-25

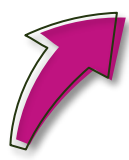

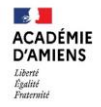

Etape 1

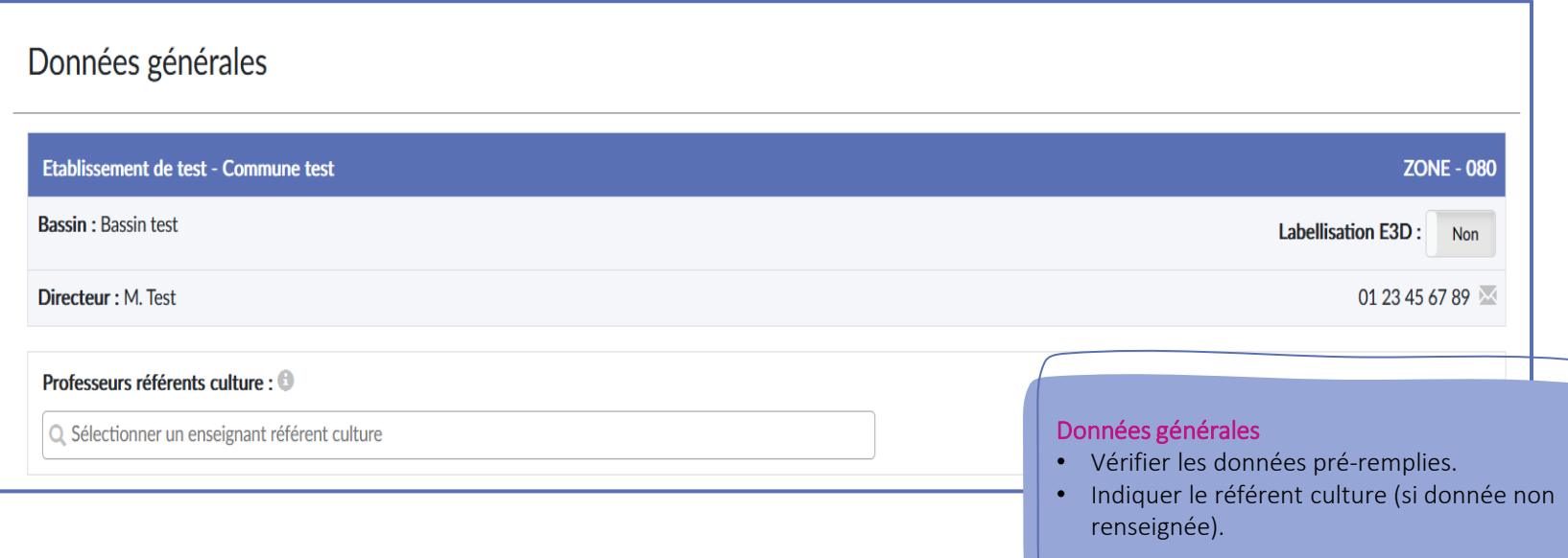

ī

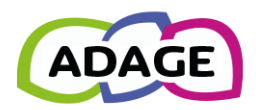

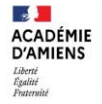

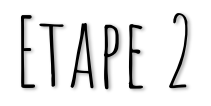

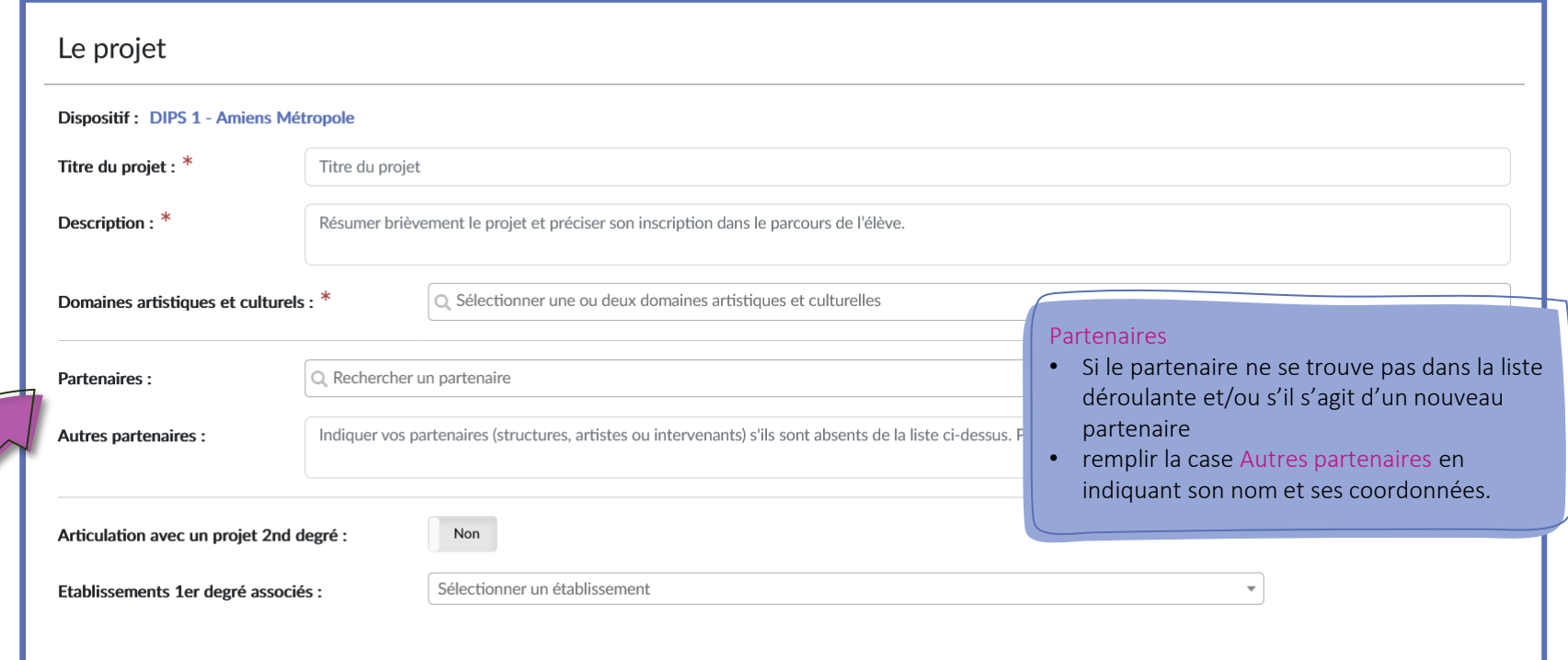

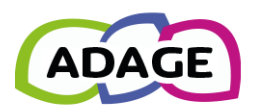

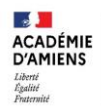

## ETAPE 3

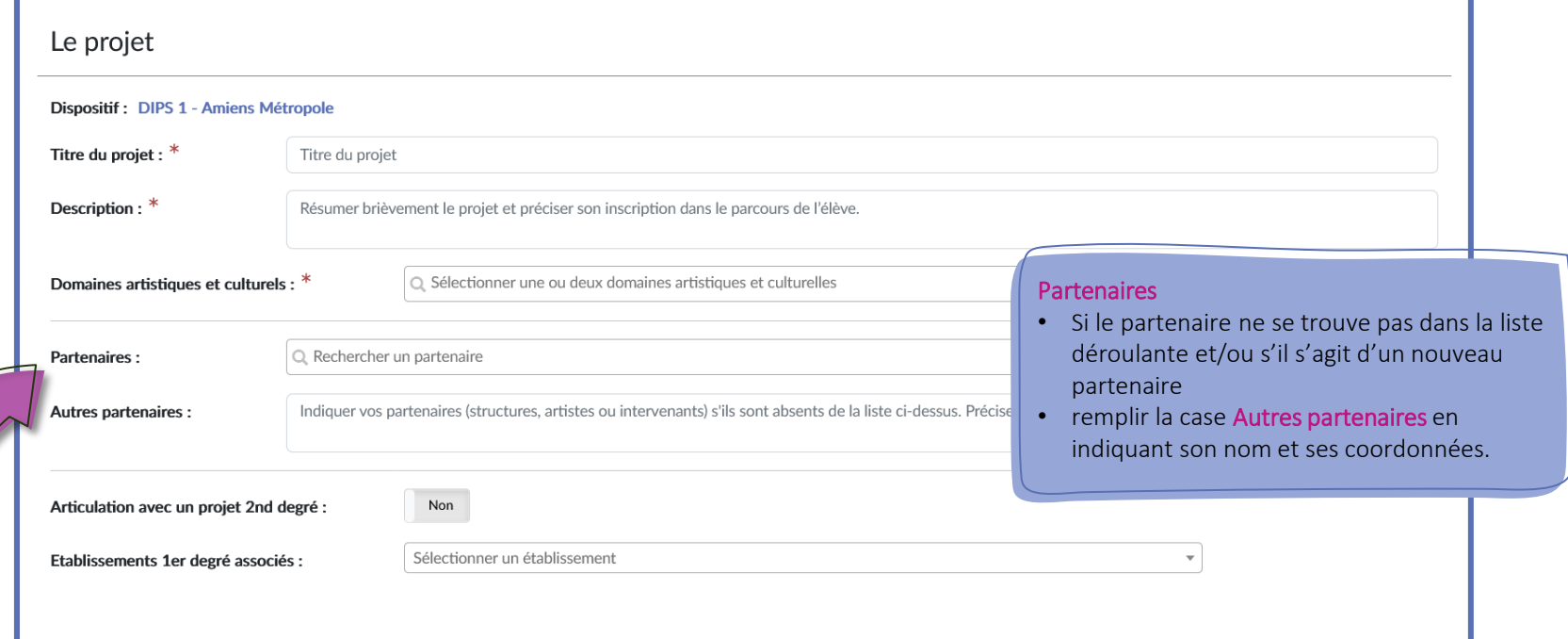

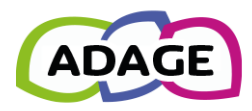

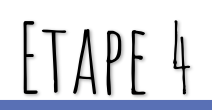

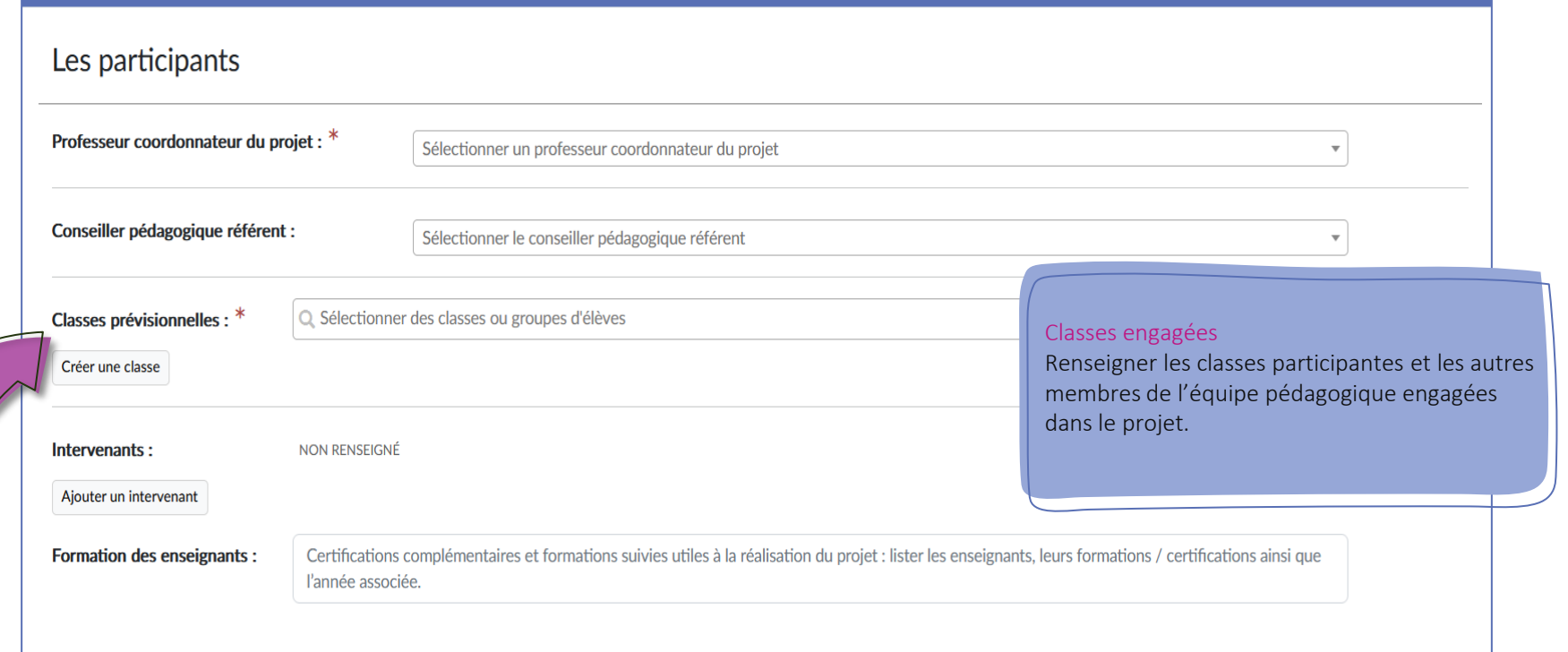

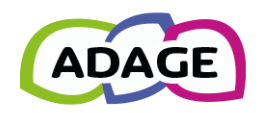

ETAPE 5

#### Le contenu du projet

Le projet d'éducation artistique et culturelle articule les trois piliers de l'éducation artistique et culturelle (rencontres, pratiques, connaissances). Il est co-construit avec une structure partenaire.

l'absence du professionnel des arts et de la Préciser les rencontres, directes et indirectes (via différents médias, numériques notamment), avec des œuvres artistiques et des d **Rencontrer:** culture. des artisans des métiers d'art, des professionnels des arts et de la culture...; avec des lieux d'enseignement, de création, de conse Envisager au minimum 10h de pratique avec ce professionnel. **Pratiquer:** Décrire les temps de pratique artistique et/ou scientifique. Préciser si la pratique se fait sur les heures de cours ou si elle rubrique "Atelier"). Expliciter l'articulation entre la pratique et les connaissances. Connaître : Préciser les contenus disciplinaires, les champs de connaissances complémentaires abordés et leur articulation dans le sadre de ce projet transdisciplinaire. Vous pouvez vous appuyer sur le référentiel du 7 juillet 2015. Les connaissances mobilisées en se référant aux programmes Restitutions envisagées : Réalisations et restitutions envisagées. Quel est le questionnement abordé dans votre projet? Etapes prévisionnelles : En quelques lignes, préciser la progression et les grandes étapes prévisionnelles du projet. Bien détailler le déroulé des actions en

La pratique est à réfléchir en présence et en

indiquant un calendrier prévisionnel

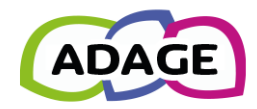

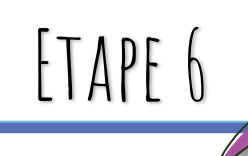

#### Equilibre des dépenses et de recettes

#### Le budget prévisionnel

Le budget sera étudié par la commission d'examen du dossier. Vous devez le monter en lien avec votre direction et le gestionnaire. Les montants sont TTC.

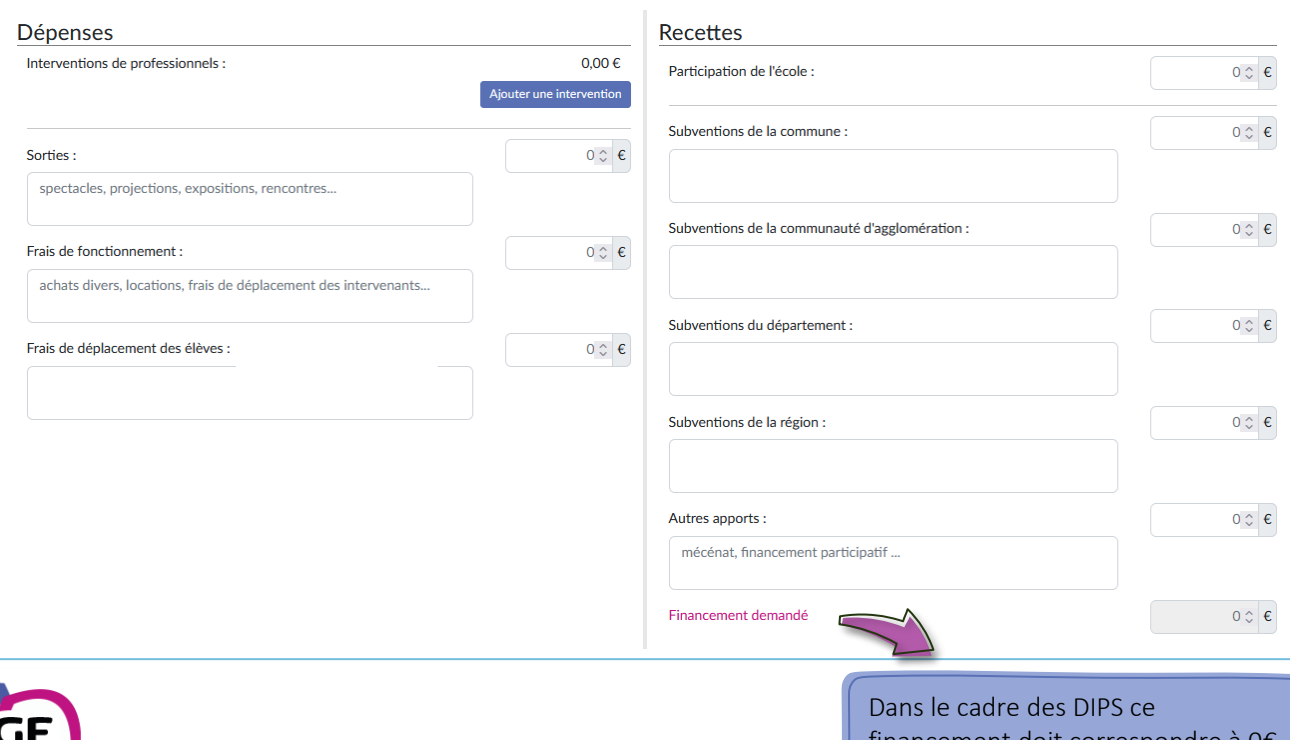

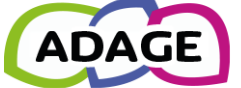

financement doit correspondre à 0€

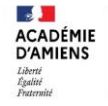

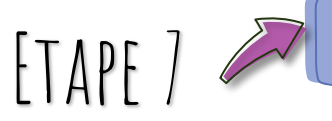

Question obligatoire uniquement pour les DIPS 1

Informations complémentaires

J'ai bien pris contact avec l'artiste pour confirmer sa participation à notre projet. \*

Non

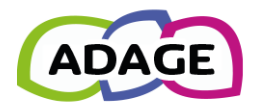

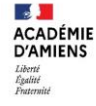

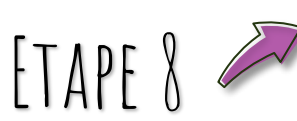

Attendre la validation du comité de pilotage avant<br>de débuter son projet

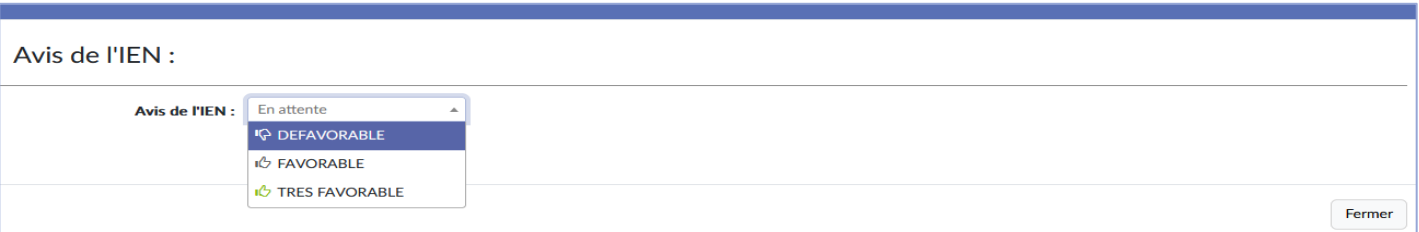

#### Avis de la commission de validation des projets

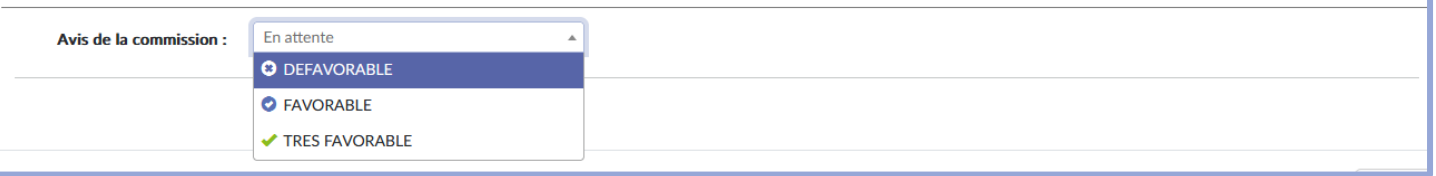

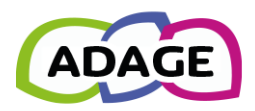

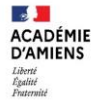

# AMIENS MÉTROPOLE METROPOLE

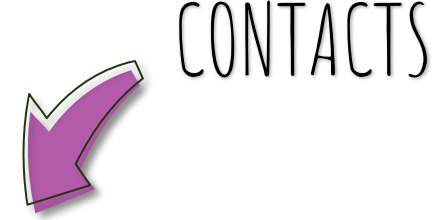

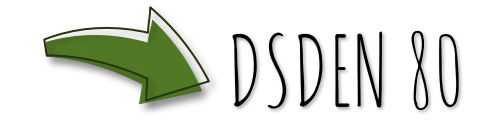

Interventions artistiques et/ou culturelles, Pôle Publics et Médiation Sibille Wallois [s.wallois@amiens-metropole.com](Interventions artistiques et/ou culturelles, Pôle Publics et Médiation)

#### Conseillers pédagogiques départementaux :

DEGAUGUE Gaëlle cparts80 @ac-amiens.fr ; OLENGA Elise cp2arts80@ac-amiens.fr ; DUFLOS Sylvie cp2musique80@ac-amiens.fr WIMART Yann cp1musique80@ac-amiens.fr